# Stiva - continuare

### Implementare prin listă înlănţuită

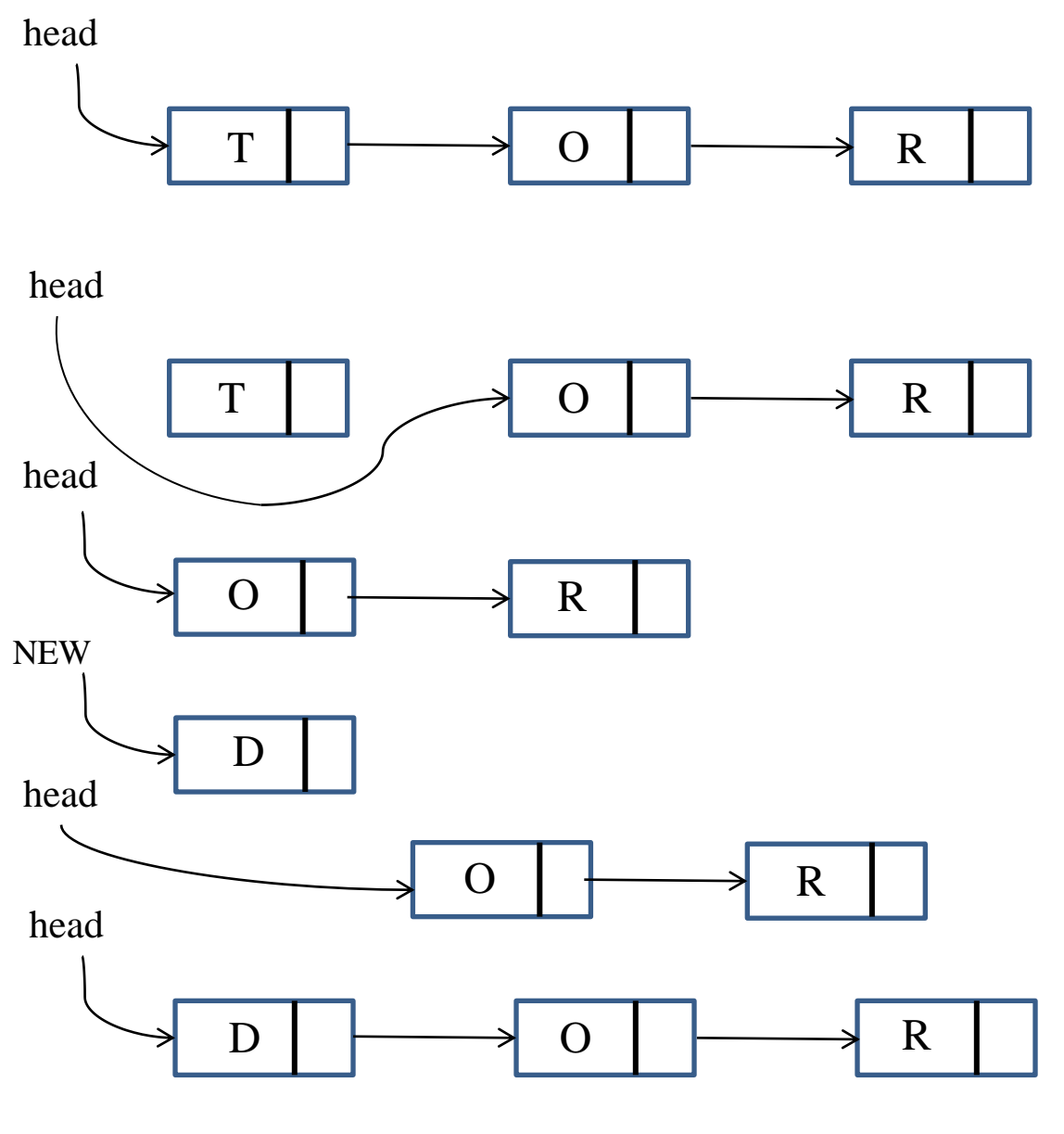

Ştergerea/Inserarea unui nod într-o stivă

Lect. dr. Gabriela Trimbitas 2

Acest cod implementează **TAD** STIVĂ prin listă înlănţuită prezentat în slide-ul precedent.

Este utilizată funcţia auxiliară NEW pentru a aloca spaţiu de memorie pentru un nod, să seteze valorile din argumentele funcției și să returneze un pointer spre nod.

```
#include <stdlib.h> 
#include "Item.h" 
typedef struct STACKnode* link;
struct STACKnode { Item itemj link next; };
static link head; 
link NEW (Item item, link next) 
{ link x = \text{malloc}(sizeof *x);
x \rightarrowitem = item;
x->next = next;
return x; 
}
```

```
void STACKinit(int maxN) 
\{ head = NULL; \}int STACKempty() 
\{ return head == NULL; \}STACKpush(Item item) 
{head = NEW(item, head)}; }
Item STACKpop () 
{ Item item = head->item;
link t = head->next;
free(head); head = t;
return item;
}
```
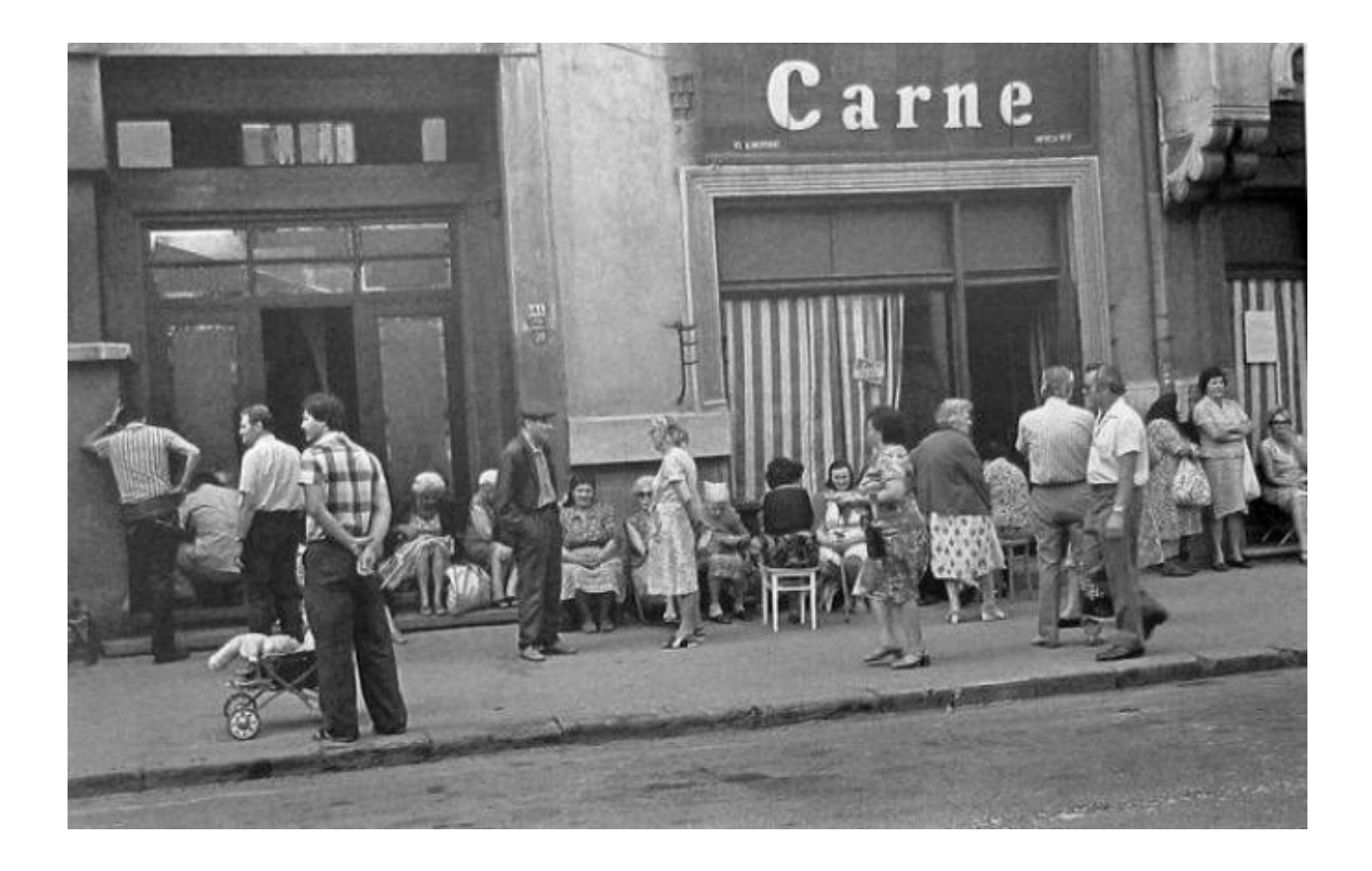

#### Coadă la un magazin de carne din Bucuresti inainte de 1990

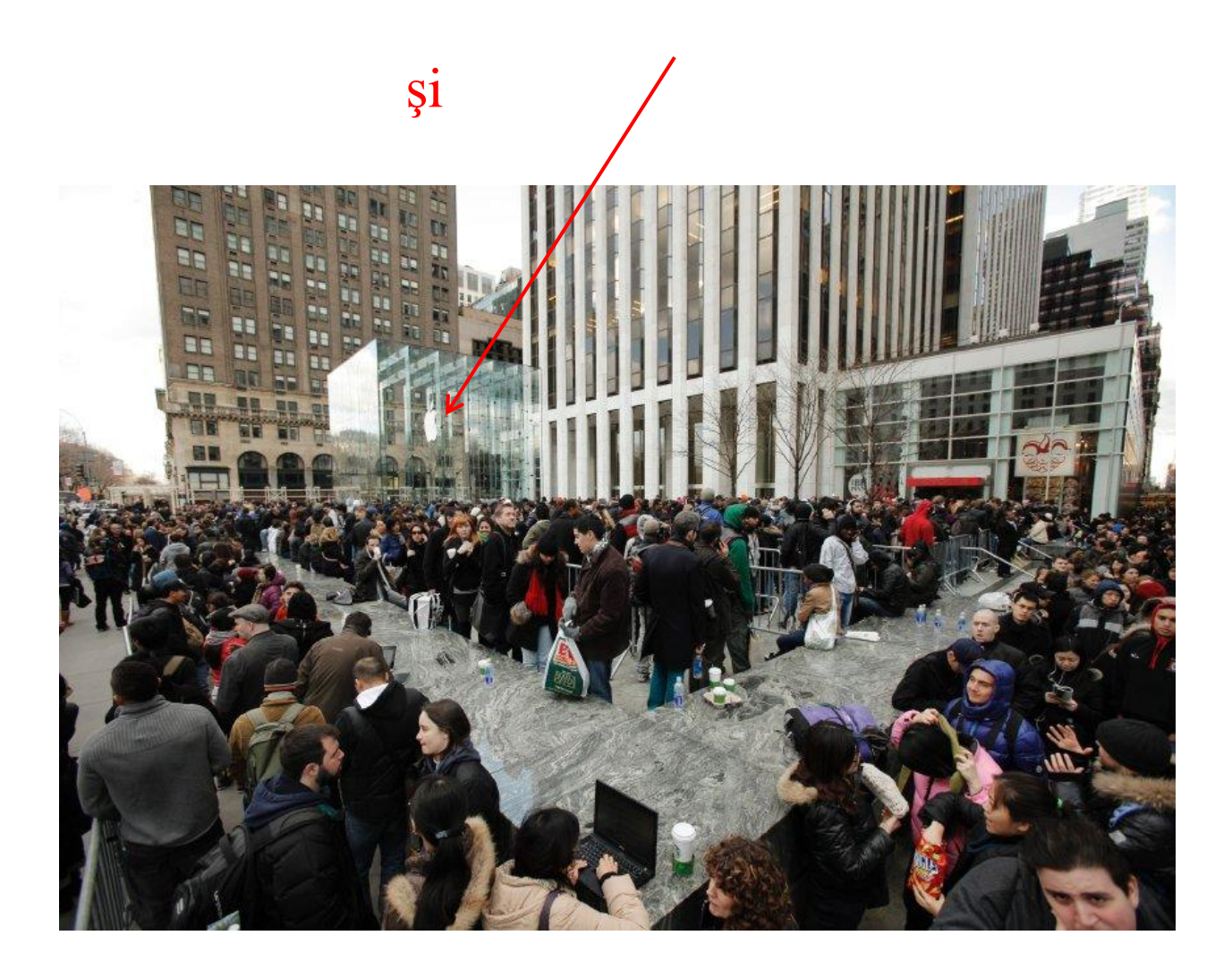

#### iPad2 Coadă la un magazin Apple din New York 2011

# Coada

#### **Cozi (engl. Queues)**

O coadă este o listă specială cu următoarea caracteristică:

- Principiul (FIFO) First In First Out:
	- inserarea se face numai la sfârşitul listei
	- **□** stergerea se face numai de la începutul listei

#### **Operaţii pe structuri de tipul coadă**

- Put: un element este inserat la sfârşitul cozii
- Get: primul element al cozii este îndepărtat

#### **Exemple de utilizare a cozilor:**

- Playlist la iTunes
- Bufferul (zona tampon) de date la iPod
- Comenzile de tipărire în coada de aşteptare a imprimantei
- Comenzile clienţilor la portalele Web

#### **Cozi FIFO şi cozi generalizate**

*Coada first-in, first-out (FIFO) este un alt* **TAD** fundamental care este similar stivei, dar care foloseşte regula opusă la decizia care nod să fie îndepărtat de către *delete*. În loc de a îndepărta nodul cel mai recent inserat, se va îndepărta cel care se află de cel mai mult timp în coadă *.* 

Cozile FIFO sunt numeroase în viaţa de zi cu zi: când aşteptăm în rând să intrăm la un concert/meci sau să cumpărăm la un supermarket vom fi serviţi conform unei discipline FIFO.

**Definitie:***(Sedgewick)* O coadă FIFO *este un TAD care cuprinde două operaţii de bază: insert* (put) *adaugă un nou articol/ item şi delete* (get) *şterge articolul/item-ul care a fost adăugat de cel mai mult timp.*

Interfaţă TAD coadă FIFO

Identică cu interfaţa de la stivă exceptând numele structurii. Cele două TAD-uri diferă numai în specificaţie, ceea ce nu se reflectă în cod.

```
void OUEUEinit(int); void STACKinit(int);
int QUEUEempty(); int STACKempty();
void QUEUEput(Item); void STACKpush(Item);
Item QUEUEget (); Them STACKpop();
```
OBS: pentru un compilator, să zicem, cele două interfeţe sunt identice! Această observaţie subliniază faptul că abstractizarea în sine, pe care programatorii în mod obişnuit nu o definesc formal, este o componentă esenţială a unui TAD.

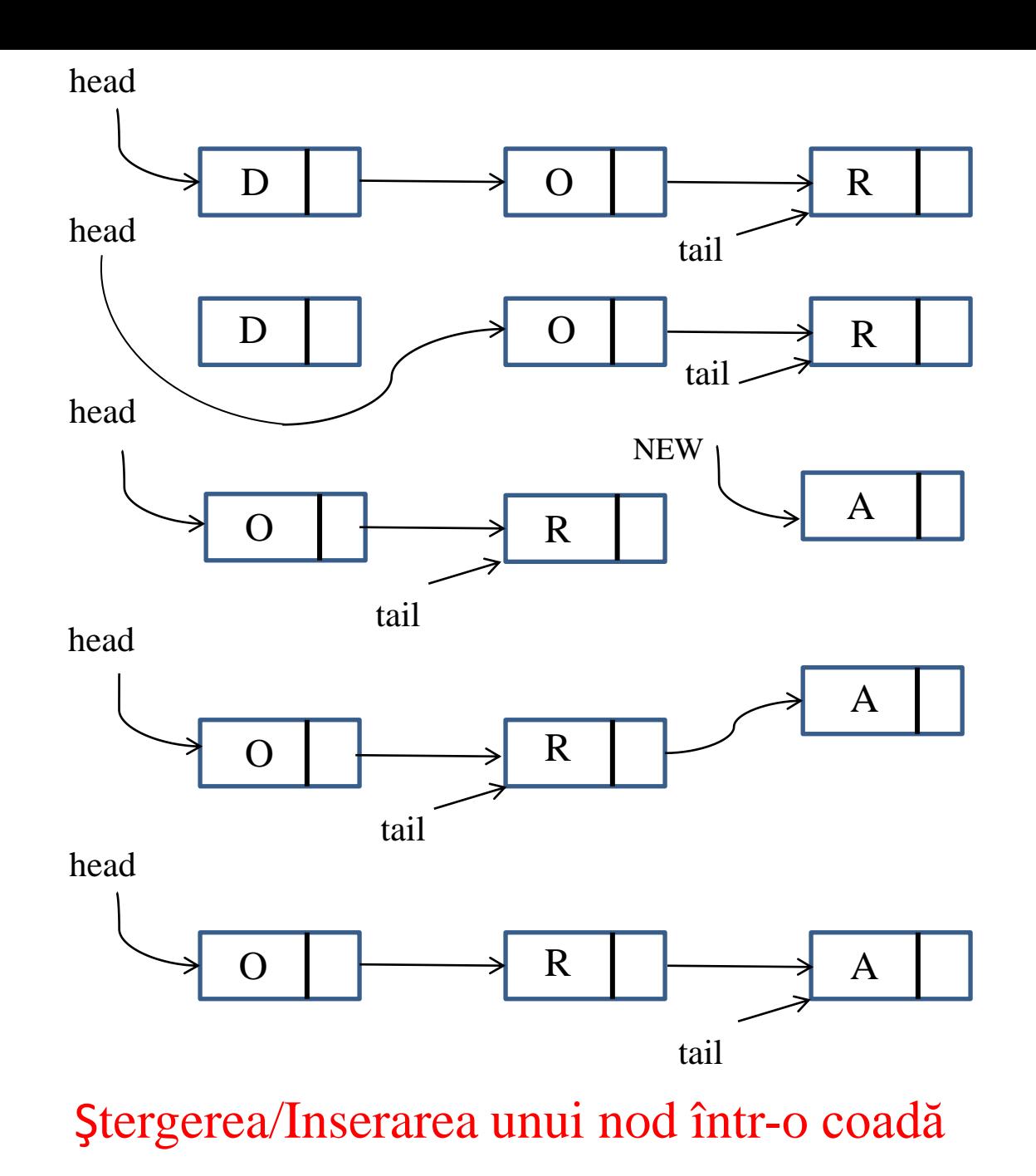

Lect. dr. Gabriela Trimbitas 12

Pentru a implementa TAD – ul *Coadă* FIFO printr-o listă înlănţuită, păstrăm înregistrările în listă în ordine – de la cel mai puţin recent inserat la cel mai recent inserat (vezi slide). Această ordine ne permite o implementare eficientă a operaţiilor cozii.

Se utilizează 2 pointeri pe listă:

- unul pe începutul listei (head) astfel încât să *obţinem /get* primul element din coadă
- unul pe sfârşit (tail) astfel încât să putem *insera/put* un nou element în coadă.

#### Coadă FIFO implementată printr-o **listă înlănţuită**

Acest program păstrează un pointer tail pe ultimul nod al listei, astfel încât funcţia QUEUEput poate adăuga un nod nou legând acel nod de nodul referit de tail şi apoi actualizând tail să pointeze spre noul nod.

Funcţiile QUEUEget, QUEUEinit şi QUEUEempty sunt toate identice cu omoloagele lor de la stiva implementată ca listă înlănţuită în programul 4.5

```
#include <stdlib.h> 
#include "Item.h" 
#include "QUEUE.h" 
typedef struct QUEUEnode* link; 
struct QUEUEnode { Item item; link next; };
static link head, tail; 
link NEW (Item item, link next) 
{ link x = \text{malloc}(sizeof *x);
x->item = item;
x->next = next;
return x; 
} 
void QUEUEinit(int maxN) 
\{ head = NULL; \}int QUEUEempty 0 
\{ return head == NULL; \}
```

```
QUEUEput(Item item) 
{ 
if (head == NULL)
  { head = (tail = NEW(item, head));
     return; 
   } 
tail->next = NEW(item, tail->next);
tail = tail->next;}
Item QUEUEget () 
{ Item item = head->item; 
link t = head->next:
free(head); head = t;
return item; 
}
```
Coada poate fi implementată şi printr-un array cu toate că trebuie să avem grijă să păstrăm timpul de execuţie constant atât pentru operaţia *put* cât şi pentru *get*. Acest scop ne impune să nu mutăm elementele cozii în array. La fel cum am procedat la coada implementată ca listă înlănţuită vom lucra cu doi indici pe array: unul pe începutul cozii şi unul pe sfârşitul ei.

Continutul cozii vor fi elementele între cei 2 indici. Pentru a obține un element *get* îl vom îndepărta de la începutul cozii (head) şi vom incrementa indexul de head, iar pentru a insera un element în coadă *put* îl vom adăuga la sfârşitul cozii (tail) şi vom incrementa indexul de tail.

O secvenţă de operaţii *put* şi *get* dă impresia deplasării cozii de-a lungul arrayului. Când atinge capătul array-ului se va reveni la început (vezi implementarea).

#### Coadă FIFO implementată printr-un **array**

Conţinutul cozii vor fi elementele între cei 2 indici.

Dacă *head* şi *tail* sunt egale considerăm coada că este vidă; dar dacă *put* le face egale, atunci vom considera coada că este plină.

Nu verificăm asemenea conditii de eroare, dar făcând dimensiunea array-ului cu 1 mai mare decât numărul maxim de elemente la care se aşteaptă clientul, putem extinde programul să facă asemenea verificări.

```
#include <stdlib.h> 
#include "Item.h" 
static Item *q; 
static int N, head, tail;
void QUEUEinit(int maxN) 
{q = \text{malloc}((\text{maxN+1}) * \text{sizeof}(\text{Item}));
N = maxN+1; head = N; tail = 0; }
int QUEUEempty() 
{ return head % N == tail; }
void QUEUEput(Item item) 
{ q[tail++]} = item; tail = tail %N; }Item QUEUEget() 
{ head = head % N; return q[head++]; }
```
**Proprietate:** *Operaţiile* get *şi* put *pentru un TAD coadă pot fi implementate astfel încât să se execute în timp constant indiferent dacă se utilizează o listă înlănţuită sau un array.*

Proprietatea este evidentă analizând cele 2 implementări.

Într-unul din cursurile viitoare vom analiza un tip special de coadă: coada cu priorităţi

Si chiar de nu voi fi un far, ci o candelă, ajunge. Și chiar de nu voi fi nici candelă, tot ajunge, fiindcă m-am străduit să aprind lumina.

Nicolae Toulescu

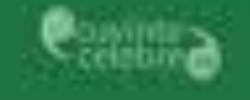

## Sa ai un Paste luminos si plin de...

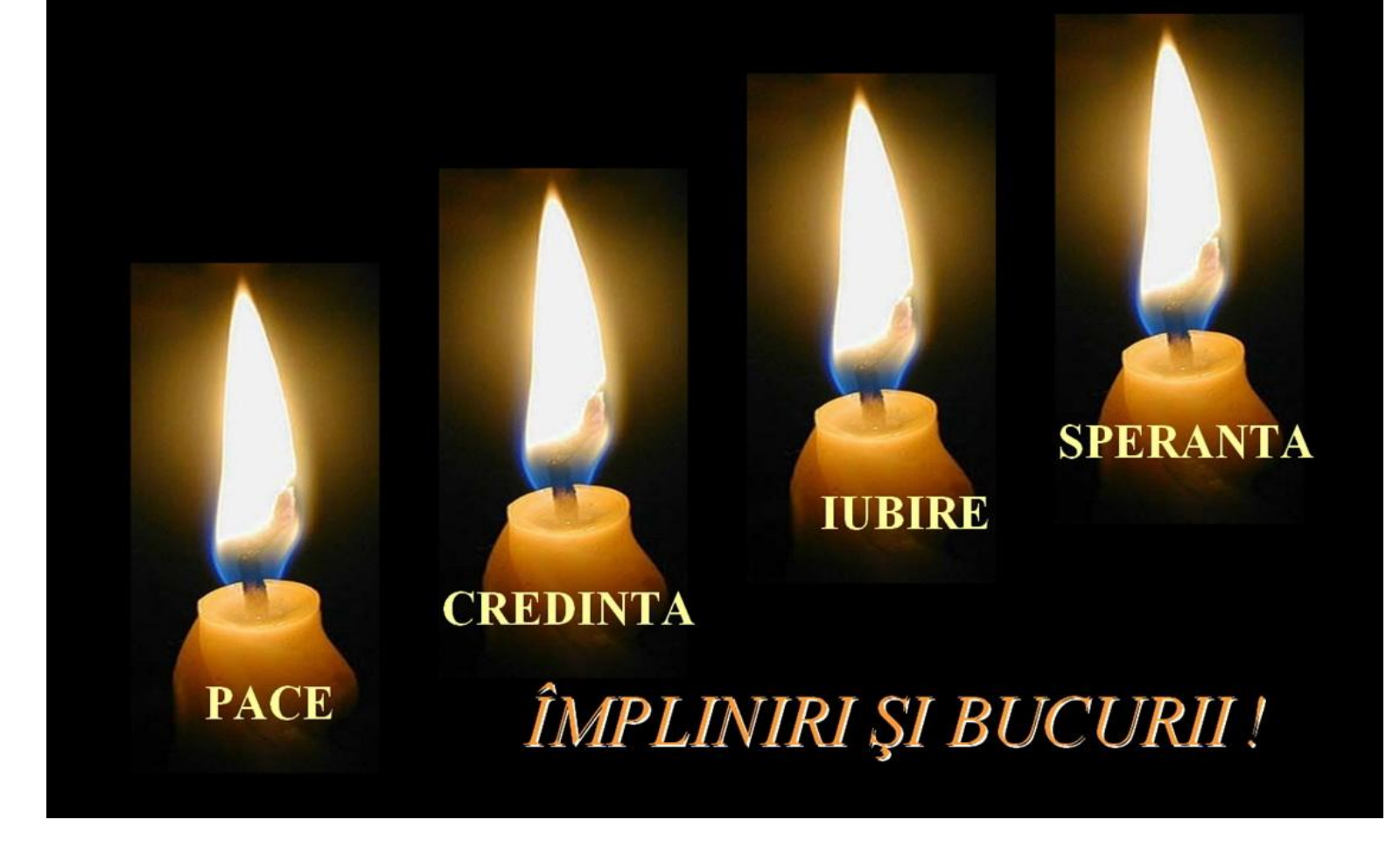